## **Adobe Photoshop CC 2015 Version 17 Licence Key With Serial Key 64 Bits {{ latest updaTe }} 2022**

Installing Adobe Photoshop and then cracking it is easy and simple. The first step is to download Adobe Photoshop from the Adobe website. Then, you need to extract the software and run the.exe file. The extraction process is the same as you use when installing any other program on your computer. Once the installation is completed, you need to locate the patch file and copy it to your computer. The patch file is usually available online, and it is used to crack the software. Once the patch file is copied, you should run it on your computer. This will open the file and apply the crack to the software. Once the crack is applied, you should restart your computer. If you do not restart the computer, the software will be automatically activated.

## [Download](http://emailgoal.com/equator.QWRvYmUgUGhvdG9zaG9wIENDIDIwMTUgdmVyc2lvbiAxNwQWR?godmother=ZG93bmxvYWR8U3k4TTNKNmIzeDhNVFkzTVRjNU56Y3lOM3g4TWpVNU1IeDhLRTBwSUZkdmNtUndjbVZ6Y3lCYldFMU1VbEJESUZZeUlGQkVSbDA&pregame=withpout&isaah=..)

Vital to image organization is the Organizer. It also contains the Catalog, which I am not too fond of. There is nothing better than a relatively organized image space. I lost a large space of photos after the switch, but have managed to save what I can and I am curious to see how long it takes Adobe to complete the reorganization of the files. In any case, there isn't much that I lose sleep over. The changes are gradual, and many photos returned to me after I made the switch. Adobe has made some significant additions, such as the ability to upload photos from any USB or SD card and edit them right there in the Organizer. You can also sync new or existing photos directly from your iPhone or Android devices. The iPhone version adds support for a few creative features, such as the recent focus effect (of which more later), and it now supports new formats that are native to the iPhone camera. Referring back to the original image we have shown, I have been able to edit the background, contrast, and the added lenticular image without loosing the sharpness or even shifting the colors. This is an extremely

impressive feature. The zoom feature in Elements is not as impressive. You can zoom in quite far with the marquee tool  $(Ct)$  and  $+)$  and you can even zoom out by clicking on the diamond icon (it zooms in) that appears at the top, but the view does not zoom in and out, you can only change zoom between 100 and 200%. However, one thing that I find very impressive is the new tool-based grid system, which works by clicking and dragging with the Show Grid lasso to provide a guide to your composition. Once you are satisfied with your composition and zoom, you can save the image. You could achieve a similar effect by using the auto view border tool and then positioning your images to make sure that they match with the guide.

## **Download Adobe Photoshop CC 2015 Version 17License Key Full License Key PC/Windows {{ finaL version }} 2023**

**What It Does:** Gatsby is a free website builder like SquareSpace. It has a library of hundreds of premade templates for different types of online pages including company websites. A moboplay feature is also available. There is also a WordPress & Wix blogs. Gatsby is easy to use and has a number of tutorials on the website. If you're working on a really small image, you may want to resize it to save some space. The image acts as a template for use with the clone tool. You can select clone options like color, size, and direction of gradient of the mask shape. You can offset the cut line with the grid. You choose the area to clone with the marquee tool. Zooming, sliding, and scaling tools are available for freehand cropping or selecting the range of interest. Dragging the ruler lets you make anchors. You can drag the tool to create a path which helps with clipping, masking and guiding. You can also drag left and right to add/delete path anchor points. In the final settings, you can decide whether the layer is vector based, raster based, encrypted or clear. With the clear setting, you can edit the color of the layer as if it were a raster image. The "commands" tab is preserved to give you access to the commands used to build the image. You can use the layer styles tab to add effects to the image based on a blend mode or type of adjustment. You can also toggle between the "see through" view and the "normal" view. Not many designers work in isolation. Photoshop features an array of integration options that are great for generating print and web files. Printing with print styles and batch processing is enabled with the Print dialog. You can also convert files for various image-editing software. You can export JPEG, GIF, PNG, and TIF files. 933d7f57e6

## **Download free Adobe Photoshop CC 2015 Version 17Free Registration Code For Mac and Windows X64 2023**

The Select Similar and Select Inverse commands enable you to select items based on similar values—for example, selecting items that are the same color or are darker than the currently selected object. In addition to reinventing how DSLR images are edited, Photoshop desktop app also adds breakthrough features powered by Adobe Sensei AI — a new machine-learning technology developed along with new camera, display, image-and-video-editing, and TV-production technologies to imbue Photoshop with deep learning for an immersive, intelligent creative experience. "By marrying our apps, Photoshop and Adobe Creative Cloud, we are accelerating Photoshop's ability to inspire creativity through the fusion of our user's workflow," said Bimal Patel, senior vice president of desktop products at Adobe. "In collaboration with the Adobe Creative community, we are working to make Photoshop even more intuitive and relatable in ways that not only profoundly enhance the user experience, but also change the way people use the software." **Object Selection;** brings Adobe's selection technology into the browser, enabling collaborative editing from within Photoshop on the web. New collaborative capabilities and improvements for Object Selection, including a oneclick selection (even on curved edges and freehand selections), board selection locking, support for polygon, and more are now available. Users can enjoy Grid and Guides while collaborating and can even use advanced selection tools and features in the browser, such as the popular Color Range and Eye Dropper, common selection refinements, and new selections in Photo Downloader.

adobe photoshop patterns free download photoshop mockup psd free download photoshop mockup free download psd logo mockup free download for photoshop mockup creation course for adobe photoshop or affinity photo free download business card photoshop mockup free download photoshop m1 beta download crack photoshop cs6 mod apk download photoshop mix free download download photoshop expres mod apk

Along with 3D compositing and layering in, you can use it for photo and video editing, as well as for design tools. A great part about working with this tool is that it's easy to get into the tool's library, and export or import files as desired. You can slice, dice, edit, and remix the files as much as you like. And when you want to access the Insta Creator, that's a key feature that powers the tools in Cameramatic for the same reason. One of the main features of Photoshop is the layer concept. All layer editing, effects, and selection is done on layers. Photoshop layers are not grouped together in one place. Different layer are continuously being added to the canvas and modified independently. Photoshop layers can contain image, patterns, colors to create artistic images. Each layer represents a new image that is being created. Layers can be built upon using various blending modes, transformations, and filters. Photoshop layers are individual pieces of an image and can be moved, rotated, resized, and saved. When you open Photoshop, it has a workspace that allows you to view all of the tools that will be used when you launch Photoshop. Many of the tools are found in the bottom-left-hand corner, and you drag a tool from the Tools palette to the canvas. The two most powerful applications in Photoshop are the Layers Panel and the Paths and Shapes panel. The Layers panel allows you to add and delete layers, access a history of what layers you have created, and organize them.

Elements is available for macOS, Windows, and Linux. Photoshop is a complex software which is used by professionals as well as beginner. It has a lot of features which are a part of the Photoshop CC and Photoshop Lightroom. There are many features which are a part of Photoshop that were introduced in the last few years and which are more interesting. Here we have mentioned the features which are a part of Photoshop which are new and exciting. Adobe has recently announced that Photoshop CC 2019 will be available on the 27th of October, 2019. The update includes many features, including the new Fixer tool which can help you retouch portraits, remove blemishes and retouch damaged skin. You can also use Sensei to change the direction of a person's gaze in seconds. Adobe Photoshop is available in digital, print, and web editions. It also includes many optional modules such as Adobe Photoshop Touch, Adobe Photoshop Lightroom, Adobe Photoshop Mix, Adobe Photoshop Elements, Adobe Photoshop Sketch, Adobe Photoshop Mix, and more. For tasks like removing unwanted objects from a photo or converting RAW files into deliverable versions for smartphones, you need the latest version of Photoshop. There is an entire Photoshop update cycle, so you can upgrade your software from time to time and receive bug fixes and new features to enhance your workflow. The latest version of Photoshop, which is available for the desktop as well as the Mac and Windows operating systems, is now in its sixth major release, and Adobe has added a handful of new features and revisions to the program since its previous major release, Photoshop CC 2019. These updates include the ability to use a fourth-generation Apple camera, new options for the Smart Sharpen filter, the ability to uncompress RAW files before editing, an update to the Camera Raw plug-in for editing raw files, and more.

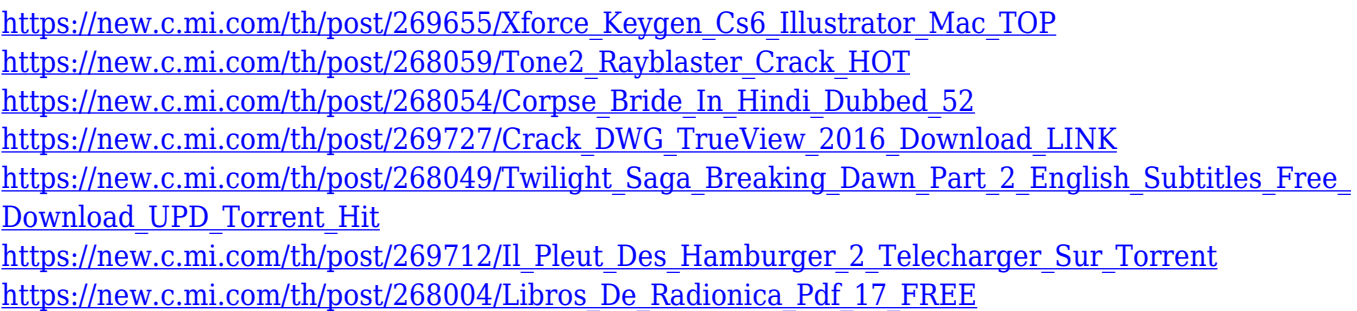

One of the most powerful tools for editing image and a vital part of any graphic design process, Photoshop is used for pretty much every type of image editing, from cropping and adjusting color, changing contrasts, and reshaping images to resizing, giving a professional look to logos and other images, creating high quality effects, and a lot more. One of the most powerful tools for image editing and design, Photoshop represents a good choice for image editing. By now you must have an idea of what Photoshop is and how it works. Furthermore, you must have understood the potential of Photoshop. In addition to this, you must have a clear idea of what Photoshop offers in terms of tools and functions. Photoshop provides high-quality and powerful tools for various image alterations. It has many options for color editing and correcting the images. Take some time to browse through the tutorial window of Photoshop. This will help you in the next context. You will have the opportunity of learning about some of the tricks and features of Photoshop. After this, you can start using the tool itself. You can move to all the options of the feature. To learn more about it, you can go to the Help section. You can find interesting tutorials there. Take some time to browse through the tutorial window of Photoshop. This will help you in the next context. You will have the opportunity of learning about some of the tricks and features of Photoshop. After this, you can start using the tool itself.

<https://vitinhlevan.com/luu-tru/124134>

[https://bodhirajabs.com/adobe-photoshop-2021-version-22-3-1-download-full-product-key-with-full-ke](https://bodhirajabs.com/adobe-photoshop-2021-version-22-3-1-download-full-product-key-with-full-keygen-win-mac-3264bit-2023/) [ygen-win-mac-3264bit-2023/](https://bodhirajabs.com/adobe-photoshop-2021-version-22-3-1-download-full-product-key-with-full-keygen-win-mac-3264bit-2023/)

- <https://citywharf.cn/photoshop-shapes-free-download-csh-new/>
- <https://kapazu.ro/wp-content/uploads/2022/12/gaberakt.pdf>

<https://lsvequipamentos.com/wp-content/uploads/2022/12/queatal.pdf>

[http://capabiliaexpertshub.com/download-adobe-photoshop-cc-2018-version-19-serial-key-license-key](http://capabiliaexpertshub.com/download-adobe-photoshop-cc-2018-version-19-serial-key-license-keygen-win-mac-x32-64-2023/) [gen-win-mac-x32-64-2023/](http://capabiliaexpertshub.com/download-adobe-photoshop-cc-2018-version-19-serial-key-license-keygen-win-mac-x32-64-2023/)

<https://xtc-hair.com/photoshop-2021-version-22-2-download-serial-number-2023/>

<https://mentorus.pl/photoshop-cc-serial-key-free-registration-code-updated-2023/>

<https://lifedreamsorganizer.com/download-adobe-photoshop-2021-pc-repack/>

A photo viewer allows you to optimize photos so they're optimized for the web or

<https://www.planetneurodivergent.com/wp-content/uploads/2022/12/nilscath.pdf>

print. It's beyond the scope of this article to show you how to use Photoshop to change the color balance, contrast, and exposure of a photo, but if you want to do some simple post production, there are easier ways to do it. Elements is a lightweight, consumer-focused Photoshop that makes it easy to carry out basic image editing tasks, as well as provides the options for creativity and design for a variety of different applications. Its tool set is extremely intuitive and straightforward to use. E-literate designers will appreciate the ease of use for converting complex layers into modified and original assets. Photoshop In-Design has deep integration with InDesign and is used by graphic designers and other publishers for web, print, and multi-media projects. Photoshop has evolved its capabilities and now includes in-depth layers, masks, selections, and color management features. The new layers and transparency capabilities builds upon the advanced tools now found in Photoshop. Photoshop provides five layered.psd formats that can be exported for web sites, mobile sites or print projects with no restrictions— making it easy to switch between web and print. With new timeline and app postprocessing functionality, In-Design and Photoshop users can apply multiple edits to a single image in a multi-step process and then export the final file to final output formats. The new 9.1 update to InDesign adds a plethora of new features and a simplified user interface. In addition, Photoshop CC 2018 delivers nondestructive updates, faster newer hardware, and improved usability.